Belk Library 008 · writingctr@appstate.edu

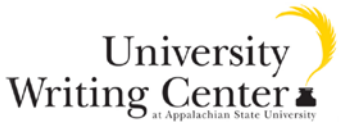

## **MLA vs. APA**

Here are the major similarities and differences between MLA and APA citation styles. For more information, visit the University Writing Center. The hours are Monday – Thursday 9am-9pm and Friday 9am-1pm. You can make an appointment or drop by! Give us a call at 262-3144 or visit our website at www.writingcenter.appstate.edu.

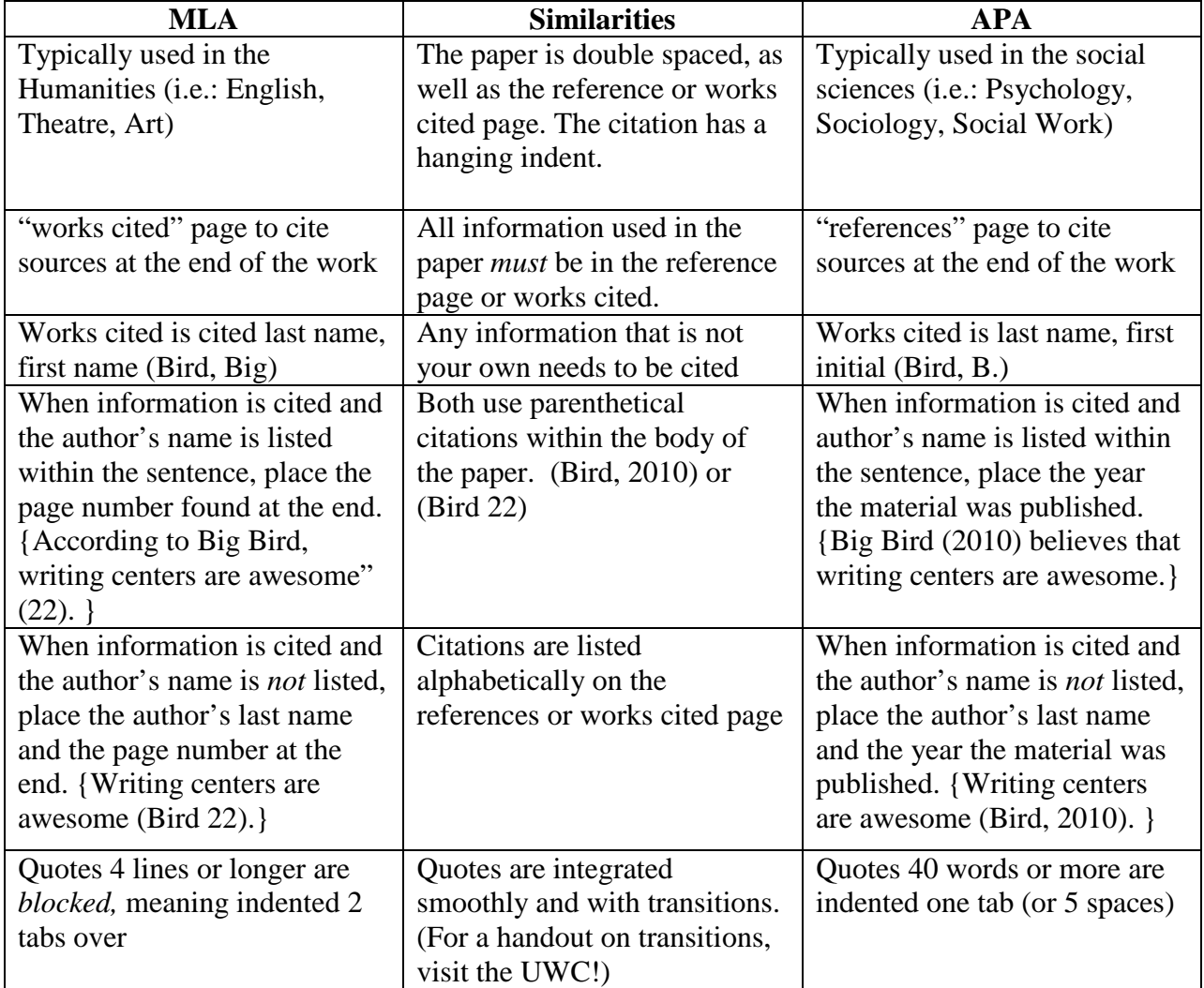